## Design Patterns

MSc in Computer Science

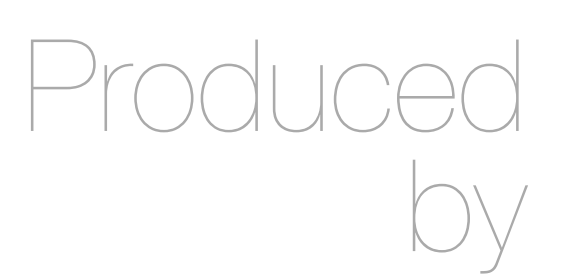

Eamonn de Leastar ([edeleastar@wit.ie\)](mailto:edleastar@wit.ie)

Department of Computing, Maths & Physics Waterford Institute of Technology

http://www.wit.ie

http://elearning.wit.ie

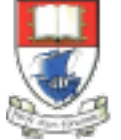

Waterford Institute of Technology INSTITIÚID TEICNEOLAÍOCHTA PHORT LÁIRGE

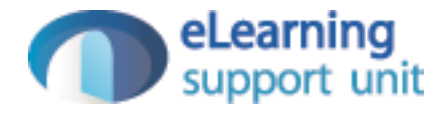

#### Intent

- Compose objects into tree structures to represent part-whole hierarchies.
- Composite lets clients treat individual objects and compositions of objects uniformly.

## Motivation (1)

- Graphics drawing editors let users build complex diagrams out of simple components.
	- Components can be grouped to form larger components, which can in turn be further grouped.
- A simple implementation could define classes for graphical primitives such as Text and Lines plus other classes that act as containers for these primitives.
	- Code that uses these classes must treat primitive and container objects differently, even if most of the time the user treats them identically.
- Having to distinguish these objects makes the application more complex.
- The Composite pattern describes how to use recursive composition so that clients don't have to make this distinction.

## Motivation (2)

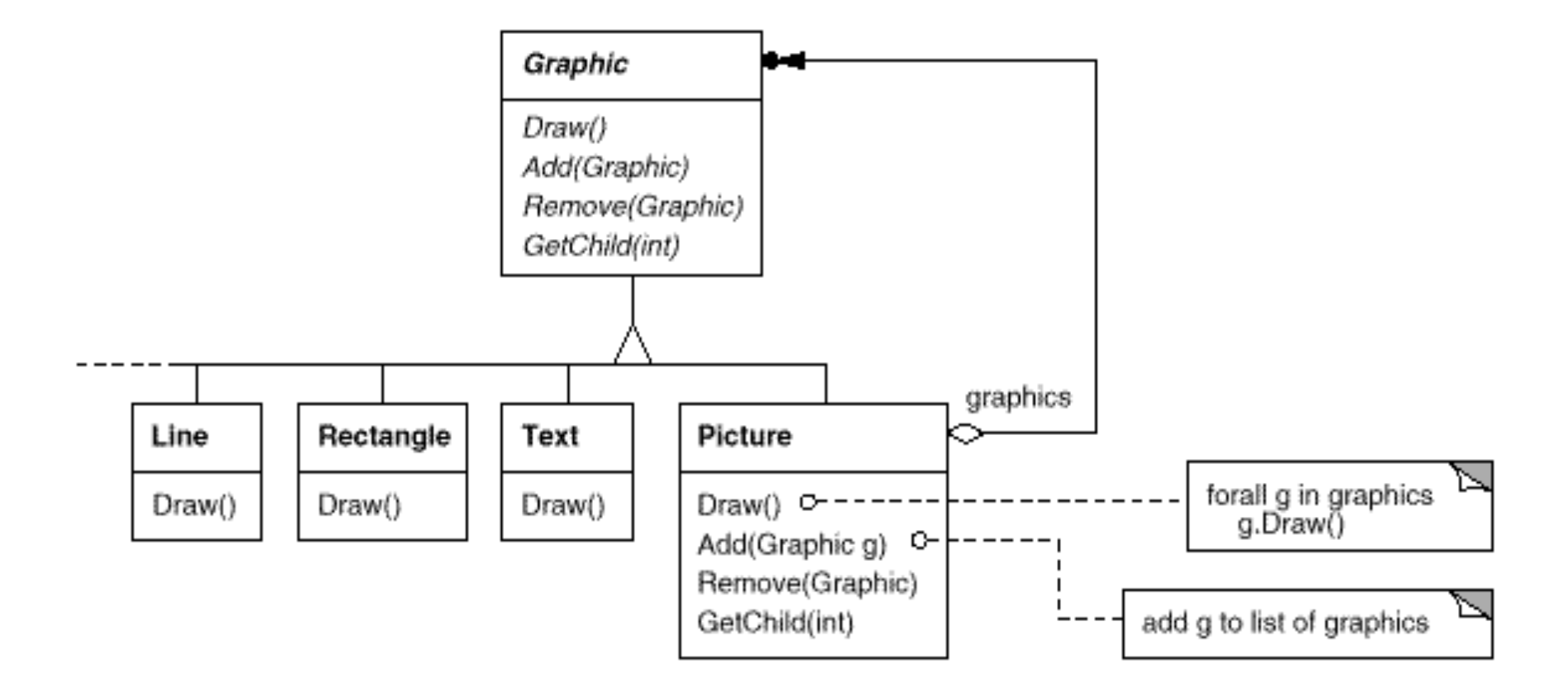

# Motivation (2)

- The key to the Composite pattern is an abstract class that represents both primitives and their containers.
	- For the graphics system, this class is Graphic. Graphic declares operations like draw() that are specific to graphical objects. It may declare operations that all composite objects share (perhaps for accessing and managing its children).
- The subclasses Line, Rectangle, and Text define primitive graphical objects.
	- These classes implement Draw to draw lines, rectangles, and text, respectively. Since primitive graphics have no child graphics, none of these subclasses implements child-related operations.
- The Picture class defines an aggregate of Graphic objects.
	- Picture implements Draw to call Draw on its children, and it implements child-related operations accordingly.
	- Because the Picture interface conforms to the Graphic interface, Picture objects can compose other Pictures recursively

## Motivation (3)

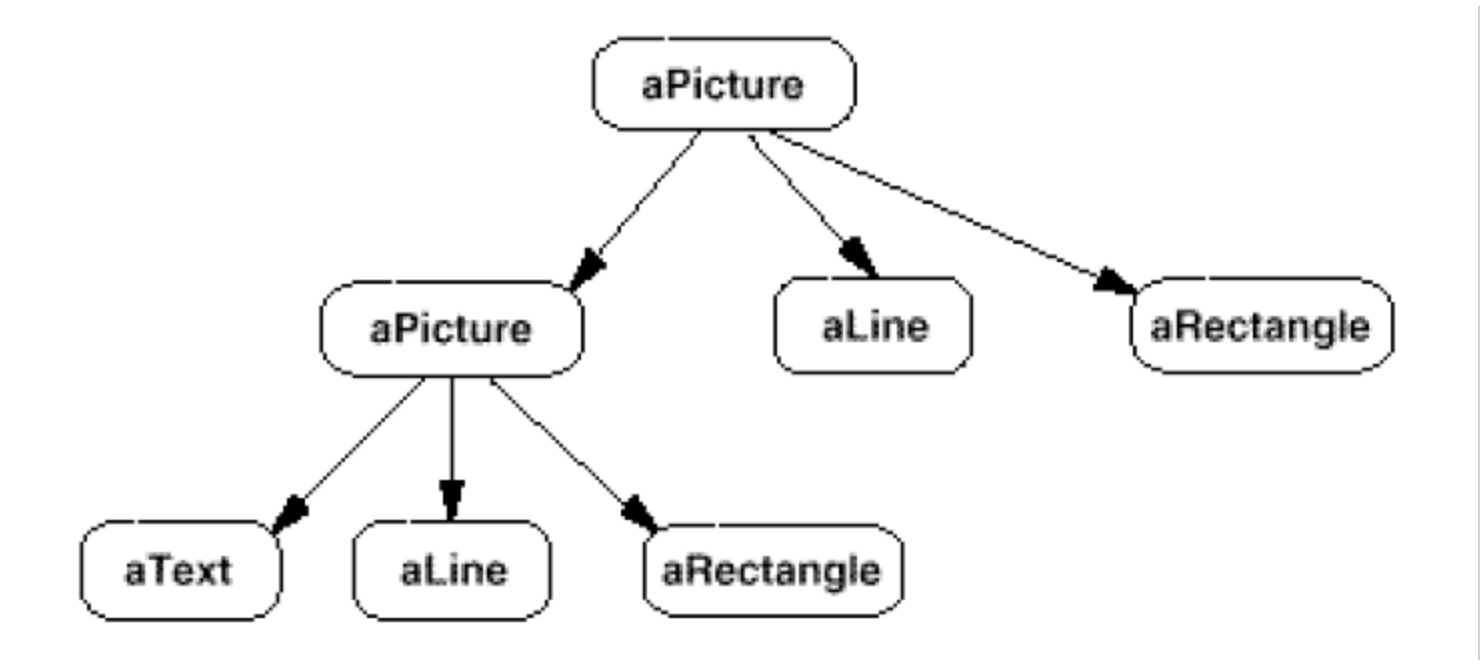

### **Applicability**

- To represent part-whole hierarchies of objects.
- To enable clients to ignore the difference between compositions of objects and individual objects.
- Clients will treat all objects in the composite structure uniformly.

## Structure (1)

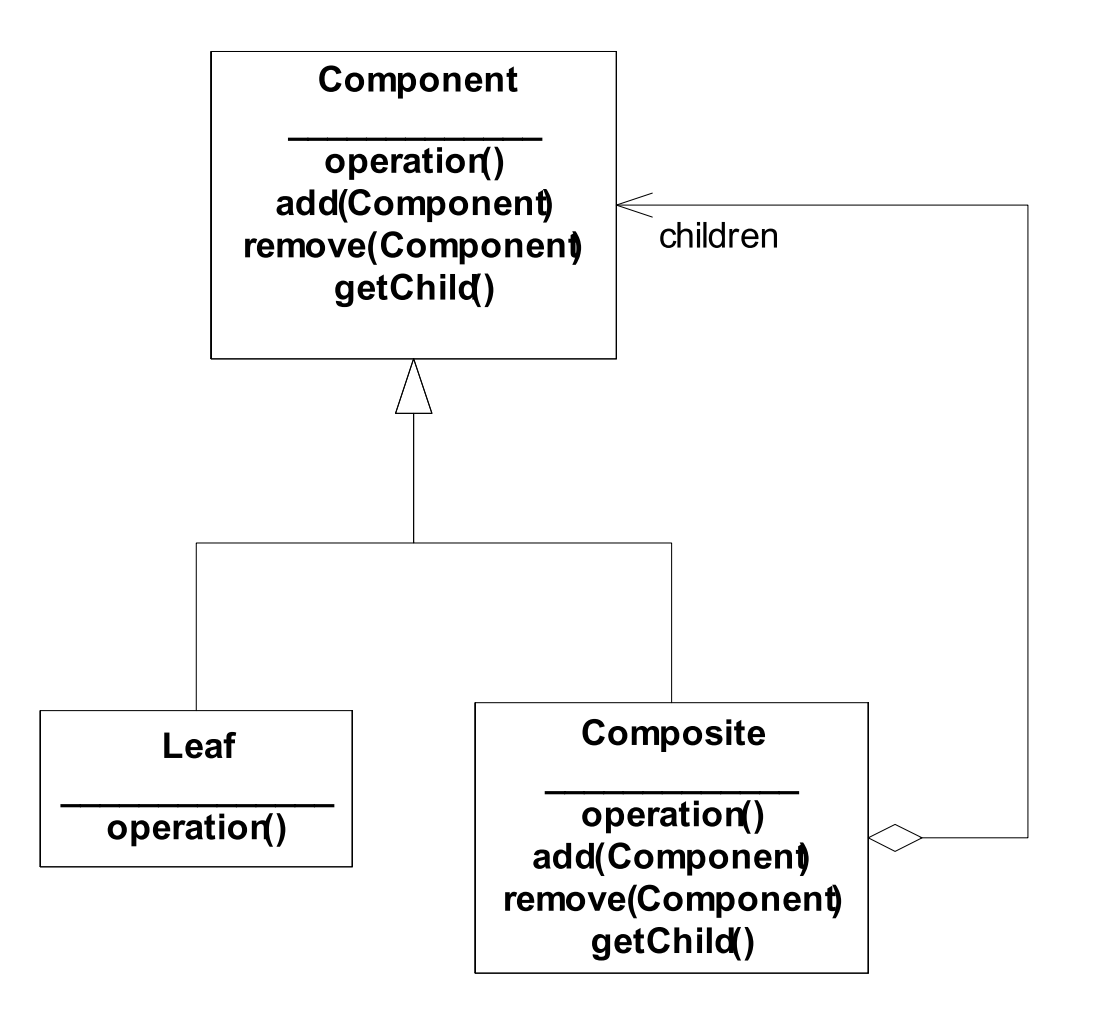

## Structure (2)

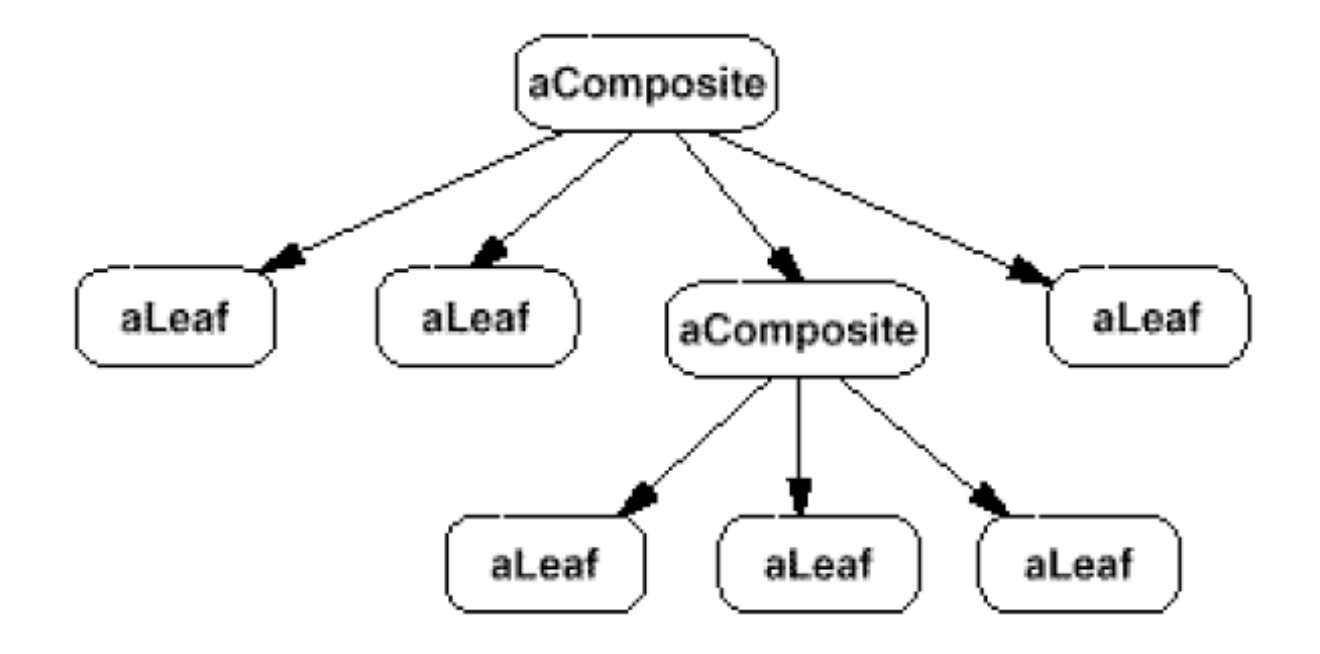

## **Participants**

- Component (Graphic)
	- declares the interface for objects in the composition.
	- implements default behaviour for the interface common to all classes, as appropriate.
	- (optional) declares an interface for accessing and managing its child components.
	- (optional) defines an interface for accessing a component's parent in the recursive structure, and implements it if that's appropriate.
- Leaf (Rectangle, Line, Text, etc.)
	- represents leaf objects in the composition. A leaf has no children.
	- defines behaviour for primitive objects in the composition.
- Composite (Picture)
	- defines behaviour for components having children.
	- stores child components.
	- implements child-related operations in the Component interface.
- Client
	- manipulates objects in the composition through the Component interface.

### **Collaborations**

- Clients use the Component class interface to interact with objects in the composite structure.
- If the recipient is a Leaf, then the request is handled directly.
- If the recipient is a Composite, then it usually forwards requests to its child components, possibly performing additional operations before and/or after forwarding

## Consequences (1)

- Defines class hierarchies consisting of primitive objects and composite objects.
	- Primitive objects can be composed into more complex objects, which in turn can be composed, and so on recursively.
	- Wherever client code expects a primitive object, it can also take a composite object.
	- Makes the client simple.
- Clients can treat composite structures and individual objects uniformly.
	- Clients normally don't know (and shouldn't care) whether they're dealing with a leaf or a composite component.
	- This simplifies client code, because it avoids having to write tag-and-casestatement-style functions over the classes that define the composition.

## Consequences (2)

- Makes it easier to add new kinds of components.
	- Newly defined Composite or Leaf subclasses work automatically with existing structures and client code.
	- Clients don't have to be changed for new Component classes.
- Can make your design overly general.
	- The disadvantage of making it easy to add new components is that it makes it harder to restrict the components of a composite.
	- Sometimes you want a composite to have only certain components. With Composite, you can't rely on the type system to enforce those constraints for you. You'll have to use run-time checks instead.

### Graphic

```
public class Graphic
{
   protected int x;
   protected int y;
   Graphic(int x, int y)
   {
    this.x = x;this.y = y;
   }
   public void draw()
  \{System.out.print("Origin: X = " + x + ", Y = " + y + ".");
   }
   public void move(int newX, int newY)
  \{x = newX;y = newY; }
}
```
#### Line

```
public class Line extends Graphic
{
  private int endX;
  private int endY;
  public Line(int startX, int startY, int endX, int endY)
  \{ super(startX, startY);
    this.endX = endX;
     this.endY = endY;
   }
   public void draw()
  \{ super.draw();
    System.out.println("line to X = " + endX + ", Y = " + endY); }
}
```
### Rectangle

```
public class Rectangle extends Graphic
{
   private int width;
   private int height;
   public Rectangle(int X, int Y, int width, int height)
   {
     super(X, Y);
    this.width = width;this.height = height;
   }
   public void draw()
   {
     super.draw();
    System.out.println("Recangle: width = " + width + ", height = " + height);
   }
}
```
### Picture

```
public class Picture extends Graphic
\{ private Collection<Graphic> graphics;
   public Picture(int x, int y)
\{ super(x, y);
     graphics = new ArrayList<Graphic>();
   }
   void add(Graphic graphic)
  \{ graphics.add(graphic);
   }
   void remove(Graphic graphic)
  \{ graphics.remove(graphic);
   }
   ...
```

```
 public void draw()
 \{ System.out.print("Picture ");
    super.draw();
    System.out.println();
    for (Graphic graphic : graphics)
   \{ graphic.draw();
 }
 }
  public void move(int newX, int newY)
\{ super.move(newX, newY);
    for (Graphic graphic : graphics)
\{ graphic.move(newX, newY);
 }
 }
```
}

## TestGraphic(1)

```
public class TestGraphic extends TestCase
\{ private Picture mainGraphic;
  private Picture subGraphic1;
  private Picture subGraphic2;
 private Line line1;
 private Line line2;
 private Text text1;
 private Text text2;
  private Rectangle rect1;
  private Rectangle rect2;
  public void setUp()
  \{mainGraphic = new Picture(10, 10);
   subGraphic1 = new Picture(11, 11);subGraphic2 = new Picture(12, 12);line1 = new Line(13, 13, 14, 14);line2 = new Line(15, 15, 16, 16);text1 = new Text(17, 17, "this is text 1");
   text2 = new Text(18, 18, "this is text 2");
   rect1 = new Rectangle(19, 19, 20, 20);
   rect2 = new Rectangle(21, 21, 22, 22);}
                                                      public void testDraw()
                                                     \{ System.out.println("Draw Graphics directly:");
                                                        line1.draw();
                                                        line2.draw();
                                                        text1.draw();
                                                        text2.draw();
                                                        rect1.draw();
                                                        rect2.draw();
                                                        System.out.println("done.");
                                                     }
                                                      public void testMainComposite()
                                                     \{ mainGraphic.add(line1);
                                                        mainGraphic.add(line2);
                                                        mainGraphic.add(text1);
                                                        mainGraphic.add(text2);
                                                        mainGraphic.add(rect1);
                                                        mainGraphic.add(rect2);
                                                        mainGraphic.draw();
                                                        System.out.println("done.");
                                                      }
```
## TestGraphic(2)

```
 public void testSubComposites()
\left\{ \right\}
```

```
 subGraphic1.add(line1);
 subGraphic1.add(line2);
```

```
 subGraphic2.add(text1);
 subGraphic2.add(text2);
```

```
 mainGraphic.add(subGraphic1);
 mainGraphic.add(subGraphic2);
 mainGraphic.add(rect1);
 mainGraphic.add(rect2);
```

```
 mainGraphic.draw();
 System.out.println("done.");
```
}

```
 public void testMove()
```
 $\{$ 

}

}

```
 subGraphic1.add(line1);
 subGraphic1.add(line2);
 subGraphic2.add(text1);
 subGraphic2.add(text2);
 mainGraphic.add(subGraphic1);
 mainGraphic.add(subGraphic2);
 mainGraphic.add(rect1);
 mainGraphic.add(rect2);
```

```
 mainGraphic.draw();
 System.out.println("done.");
```

```
 mainGraphic.move(0, 0);
 mainGraphic.draw();
 System.out.println("done.");
```
### Implementation - Explicit parent

- Maintaining references from child components to their parent can simplify the traversal and management of a composite structure:
	- The parent reference simplifies moving up the structure and deleting a component
	- The usual place to define the parent reference is in the Component class. Leaf and Composite classes can inherit the reference and the operations that manage it.
- With parent references, it's essential to maintain the invariant that all children of a composite have as their parent the composite that in turn has them as children.
	- The easiest way to ensure this is to change a component's parent only when it's being added or removed from a composite.
	- If this can be implemented once in the Add and Remove operations of the Composite class, then it can be inherited by all the subclasses, and the invariant will be maintained automatically.

### Implementation – Component

- A goal Composite is to make clients unaware of the specific Leaf or Composite they're using.
	- Therefore Component should define as many common operations for Composite and Leaf classes as possible.
- Component can provide default implementations, and Leaf and Composite subclasses will override them.
	- However, this goal may conflict with the principle of class hierarchy design that says a class should only define operations that are meaningful to its subclasses.
- Some operations that Component supports that don't seem to make sense for Leaf classes.
	- How can Component provide a default implementation for them? …

### Implementation – Component

- The interface for accessing children is a fundamental part of a Composite class but not necessarily Leaf classes.
	- View a Leaf as a Component that never has children, then define a default operation for child access in the Component class that never returns any children.
	- Leaf classes can use the default implementation, but Composite classes will reimplement it to return their children.

### Implementation – Child

- Although Composite implements add() and remove() an important issue is where are these declared:
	- In the Component and make them meaningful for Leaf classes
	- In Composite and its subclasses
- Trade-off between safety and transparency:
	- In Component gives transparency, as all components can be treated uniformly. It costs in safety, however, because clients may try to do meaningless things like add and remove objects from leaves.
	- In Composite gives safety, because any attempt to add or remove objects from leaves will be caught at compile-time. But some transparency is lost, as leaves and composites have different interfaces.

### Implementation – Child

- One approach is to declare an operation Composite getComposite() in the Component class.
- Component provides a default operation that returns null.
- The Composite class redefines this operation to return itself through the this reference

```
class Component 
{5}\frac{1}{2}...
   Composite getComposite() 
\{ return null; 
   }
  \frac{1}{2}...
}
class Composite extends Component
{
  Composite getComposite()
  \{ return this; 
   }
}
class Leaf : public Component 
{
  \frac{1}{2}...
}
```
## Composite File System Example

- Filesystem & Composite Pattern
- java.io.File
- Composite Pattern
- Eager & Lazy versions

### File System

- A file system is a domain that can be elegantly modeled using the Composite Pattern.
- Each Node in the structure is either a file or a directory.
- A File is a Leaf node
- A Directory is an "internal" node i.e. a node that has children - a Composite
- These children may be files, or directories.

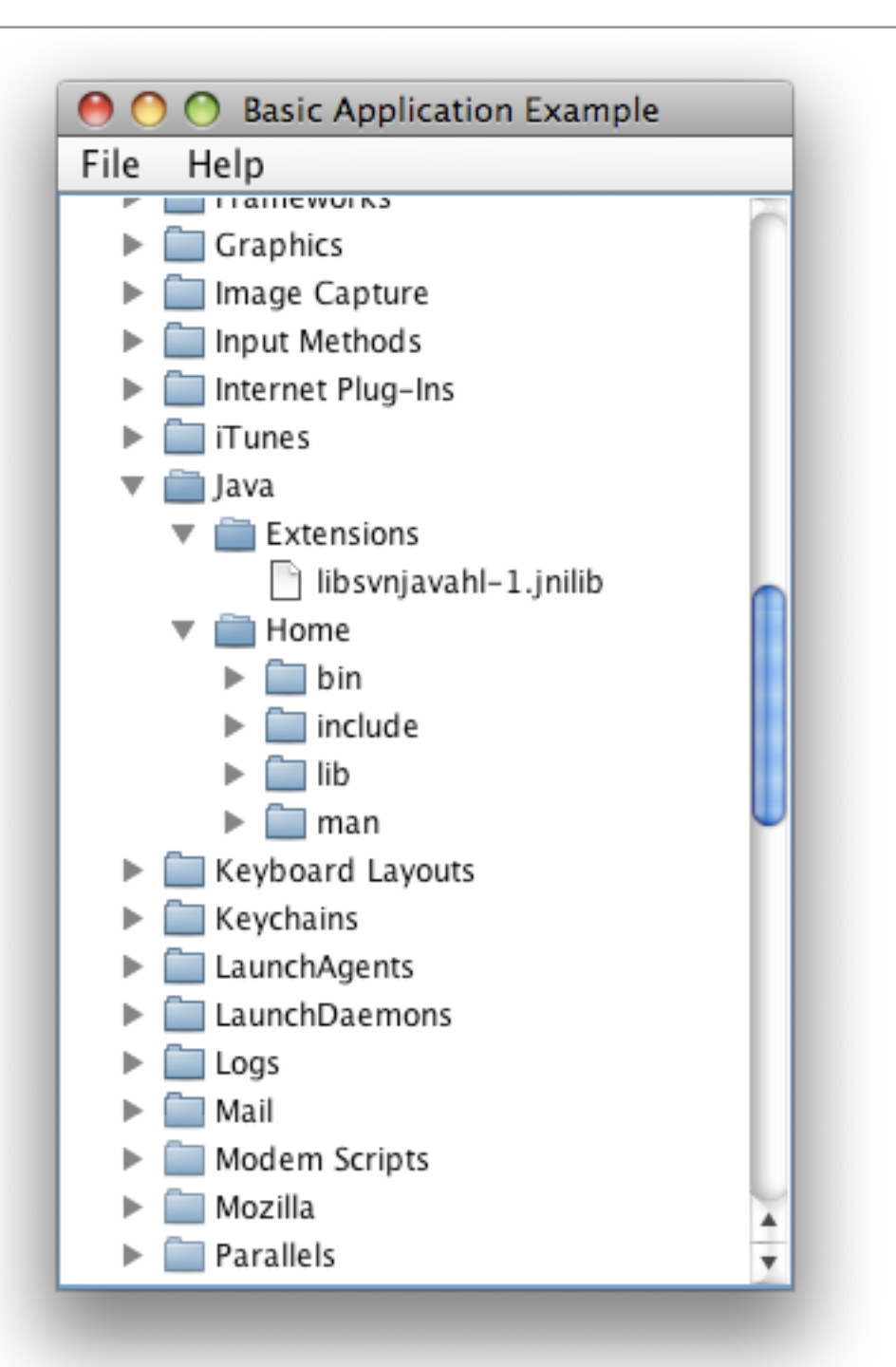

### java.file.io

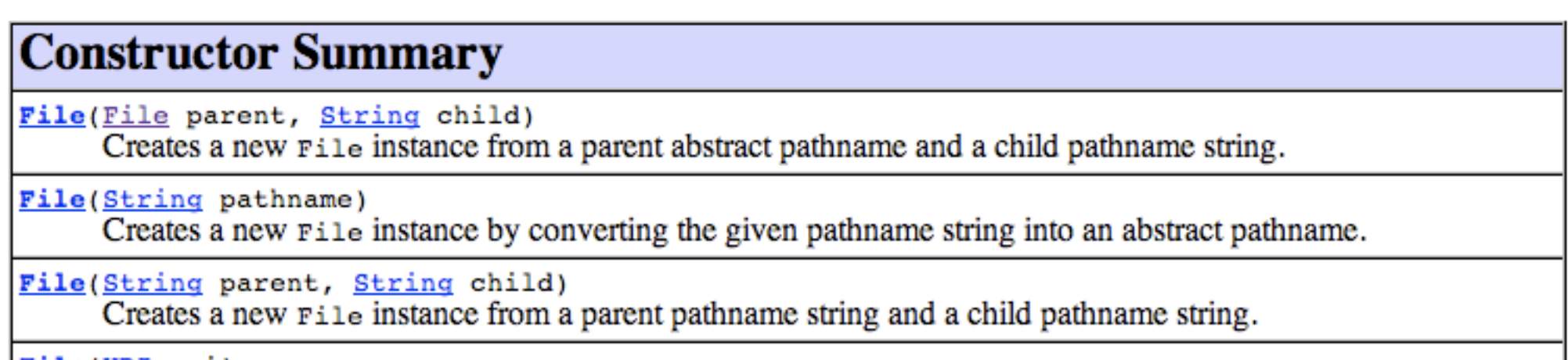

File(URI uri)

Creates a new File instance by converting the given file: URI into an abstract pathname.

• File class can be viewed as modeling a node in a file system tree

## Composite Methods

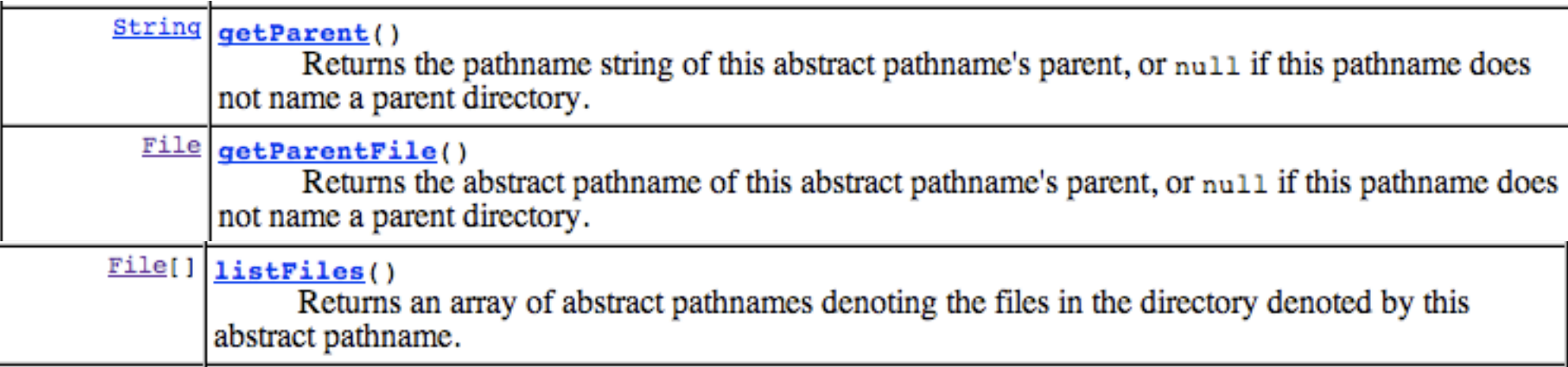

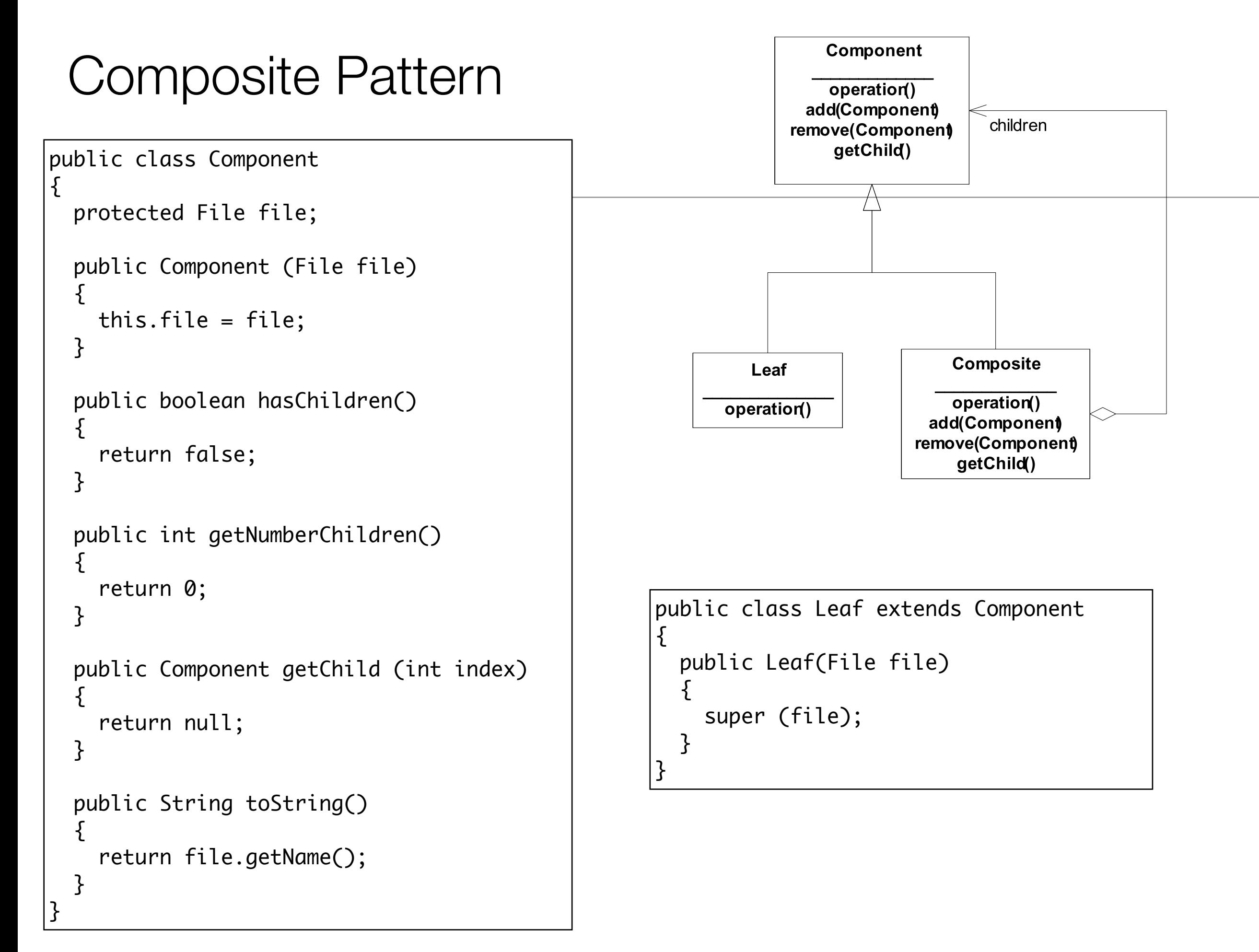

# Composite Class

- Lazy Version
- Constructor merely stores the file reference.
- File system is only traversed if the getChild() method is called.

```
public class Composite extends Component
{
   public Composite(File file)
  \{ super(file);
   }
   public boolean hasChildren()
  \{ return file.isDirectory();
   }
   public int getNumberChildren()
\{ return file.listFiles().length;
   }
   public Component getChild(int index)
\{ File childFile = file.listFiles()[index];
     if (childFile.isDirectory())
\{ return new Composite(childFile);
     }
     else
\{ return new Leaf(childFile);
     }
   }
```
}

# Command Line Explorer

{

}

- Explorer constructor takes the path to the root of the file system to be explored.
- A single root object is created.
- visit() traverses this tree, printing each file name, suitably indented.

```
public class Explorer
   private Composite root;
   public Explorer(String path)
\{File file = new File(path); root = new Composite(file);
  }
   public void print(int level)
\{ visit(root, level);
   }
   private void visit(Component node, int level)
\{String format = \frac{9x}{1} + level*2 + "s%s";
     System.out.println(String.format(format, " ", node.toString()));
     if (node.hasChildren())
\{ level++;
      for (int i = 0; i < node.getNumberChildren(); i++)\{Component child = node.getChild(i);
         visit(child, level);
       }
 }
 }
   public static void main(String[] args)
\{ Explorer explorer = new Explorer("/Test");
     explorer.print(1);
 }
                                                                  31
```
# Composite Class

- Eager Version
- Constructor takes a single "root" from a file system.
- Fills its components collection with Leafs (for files) and Composites (for directories).
- Once constructor has completed, the full filesystem (from root) will have been traversed.

```
public class EagerComposite extends Component
{
   private List<Component> components;
   public EagerComposite(File file)
\{ super(file);
     components = new ArrayList<Component>();
     for (File eachFile : file.listFiles())
    \{ if (eachFile.isDirectory())
      \left\{ \right\} components.add(new EagerComposite(eachFile));
 }
       else
\{ components.add(new Leaf(eachFile));
 }
 }
   }
   public boolean hasChildren()
\{ return !components.isEmpty();
   }
   public int getNumberChildren()
\{ return components.size();
 }
   public Component getChild(int index)
\{ return components.get(index);
 }
}
```
32

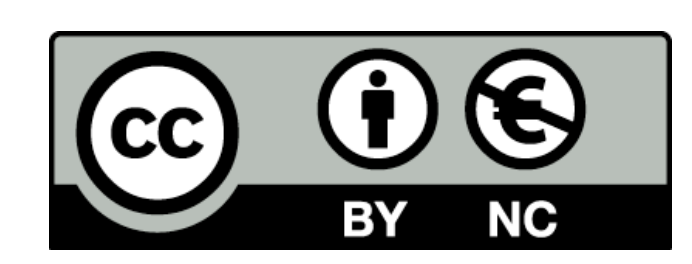

Except where otherwise noted, this content is licensed under a Creative Commons Attribution-NonCommercial 3.0 License.

For more information, please see http:// creativecommons.org/licenses/by-nc/3.0/

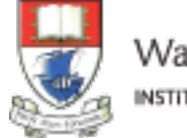

Waterford Institute of Technology INSTITIÚID TEICNEOLAÍOCHTA PHORT LÁIRGE

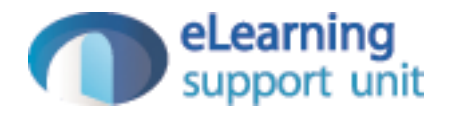